# Package 'sinew'

March 31, 2022

<span id="page-0-0"></span>Type Package

Title Package Development Documentation and Namespace Management

Version 0.4.0

Date 2022-03-27

Description Manage package documentation and namespaces from the command line. Programmatically attach namespaces in R and Rmd script, populates 'Roxygen2' skeletons with information scraped from within functions and populate the Imports field of the DESCRIPTION file.

**Depends**  $R (= 3.2.0)$ 

Imports rstudioapi, utils, tools, sos, stringi, yaml, crayon, cli, rematch2

License MIT + file LICENSE

Suggests rcmdcheck, git2r, shiny, miniUI, withr, usethis, fs, details, roxygen2, testthat, knitr, rmarkdown

URL <https://github.com/yonicd/sinew>

BugReports <https://github.com/yonicd/sinew/issues>

#### NeedsCompilation no

RoxygenNote 7.1.2

#### VignetteBuilder knitr

Author Jonathan Sidi [aut, cre], Anton Grishin [ctb], Lorenzo Busetto [ctb], Alexey Shiklomanov [ctb], Stephen Holsenbeck [ctb]

Maintainer Jonathan Sidi <yonicd@gmail.com>

Repository CRAN

Date/Publication 2022-03-31 10:30:02 UTC

# <span id="page-1-0"></span>R topics documented:

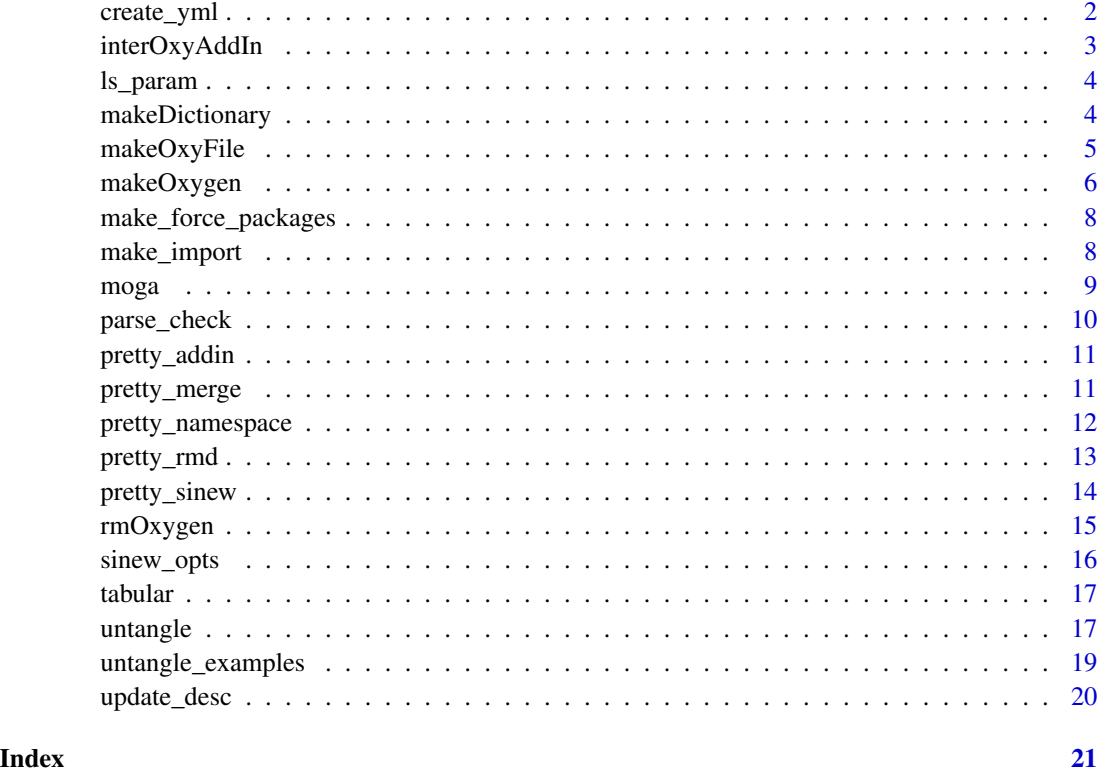

create\_yml *Create \_sinewconfig.yml*

# Description

Create \_sinewconfig.yml file in project root directory

# Usage

create\_yml()

# Value

nothing

# Author(s)

Jonathan Sidi

# <span id="page-2-0"></span>interOxyAddIn 3

#### Examples

## Not run: create\_yml()

## End(Not run)

interOxyAddIn *Interactive add-in*

#### Description

Launches an interactive addin for insertion of roxygen2 comments in files. Allows selection of extra parameters for [makeOxygen](#page-5-1)

# Usage

interOxyAddIn()

# Details

Open an .R file in Rstudio's source editor.

This addin requires shiny and miniUI to be installed (listed as Suggests in Description)

- Launch the add-in via Addins -> interactiveOxygen or interOxyAddIn() in the console.
	- Add-in opens in the viewer panel.
- Select function's/dataset's name in the source editor.
	- If objects cannot be found, the addin prompts to source the file.
	- Choose parameters for [makeOxygen](#page-5-1)
		- \* Click Insert
- Select next object's name
- Rinse/Repeat
- Click Quit when done with the file.

# Value

Nothing. Inserts roxygen2 comments in a file opened in the source editor.

# Author(s)

Anton Grishin, Jonathan Sidi

#### Examples

if(interactive()) interOxyAddIn()

<span id="page-3-0"></span>

Return roxygen2 parameter calls from the intersection of the parameters listed in the package dictionary and the formals of a function

#### Usage

```
ls_param(obj, dictionary = "man-roxygen/Dictionary-1.R", print = TRUE)
```
# Arguments

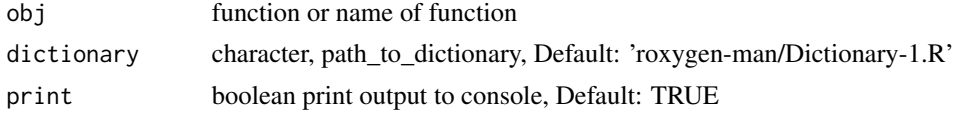

#### Value

character vector

#### Examples

```
repo='https://raw.githubusercontent.com/yonicd/sinew/master/'
dict_loc=file.path(repo,'man-roxygen/Dictionary-1.R')
ls_param(sinew::makeOxygen,dictionary=dict_loc)
```
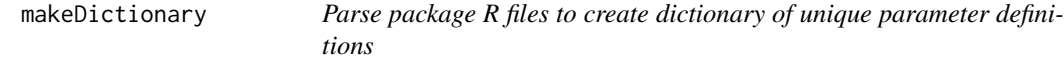

# Description

Given list of R files function returns roxygen2 template consisting of intersecting parameter definitions

#### Usage

makeDictionary(path, save\_path = FALSE)

#### Arguments

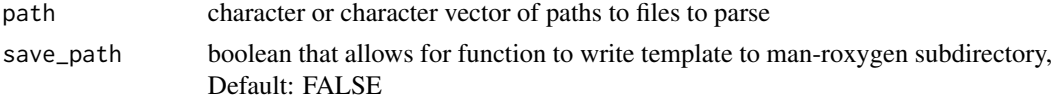

# <span id="page-4-0"></span>makeOxyFile 5

### Value

character/character vector of intersecting parameters

#### Examples

makeDictionary('R')

<span id="page-4-1"></span>makeOxyFile *Inserts roxygen2 skeletons in file(s).*

#### Description

Applies makeOxygen function to all functions/dataframes in supplied file(s)

#### Usage

makeOxyFile(input = NULL, overwrite = FALSE, verbose = interactive(), ...)

# Arguments

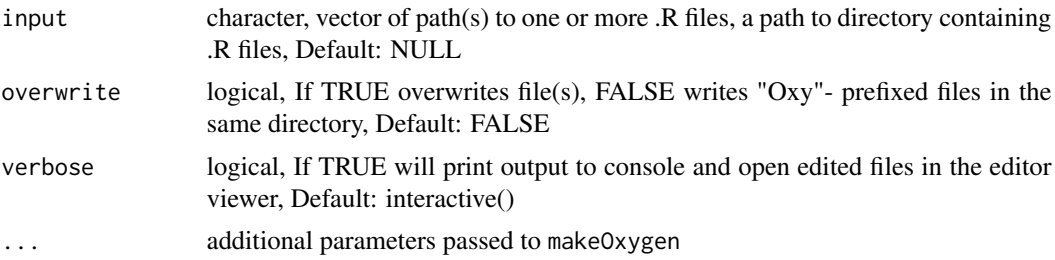

#### Details

If an object cannot be found it will be sourced into a temporary environment. If the file already contains roxygen2 comments they will be deleted to avoid duplication. Some functions may require attaching additional packages. For instance, if functions were defined with purrr's compose or partial functions, omission of purr:: in definitions will require library(purrr) before proceeding with makeOxyFile.

#### Value

Nothing. Writes files with roxygen2 comments as a side effect

#### Author(s)

Anton Grishin

# See Also

[makeOxygen](#page-5-1)

#### <span id="page-5-0"></span>Examples

```
# copy dummy package to tempdir
 file.copy(system.file('pkg',package = 'sinew'),tempdir(),recursive = TRUE)
 pkg_dir <- file.path(tempdir(),'pkg')
 pkg_dir_R <- file.path(pkg_dir,'R')
# update namespaces in package functions
 pretty_namespace(pkg_dir_R, overwrite = TRUE)
# test on one R file
 # this will create a new R file called 'oxy-yy.R' in the same directory
  makeOxyFile(file.path(pkg_dir_R,'yy.R'))
 # Remove the file
  unlink(file.path(pkg_dir_R,'oxy-yy.R'))
 # Test on all R files in directory and overwrite the contents
  makeOxyFile(pkg_dir_R, overwrite = TRUE)
 # Remove Skeleton
  rmOxygen(file.path(pkg_dir_R,'yy.R'))
   rmOxygen(file.path(pkg_dir_R,'zz.R'))
 # adds more fields to defaults, passes "cut" to make_import
   sinew_opts$append(list(add_fields=c("concept", "describeIn")))
  makeOxyFile(file.path(pkg_dir_R,'yy.R'), cut = 5)
 # cleanup
  unlink(pkg_dir, recursive = TRUE, force = TRUE)
  sinew_opts$restore()
```
<span id="page-5-1"></span>makeOxygen *Populate Roxygen2 Skeleton*

#### **Description**

Creates roxygen2 skeleton including title, description, import and other fields for an object in the global environment or a function of an attached namespace.

#### Usage

```
makeOxygen(
 obj,
  add\_default = TRUE,add_fields = sinew_opts$get("add_fields"),
  use_dictionary = NULL,
  print = TRUE,
```
# makeOxygen 7

...  $\mathcal{L}$ 

# Arguments

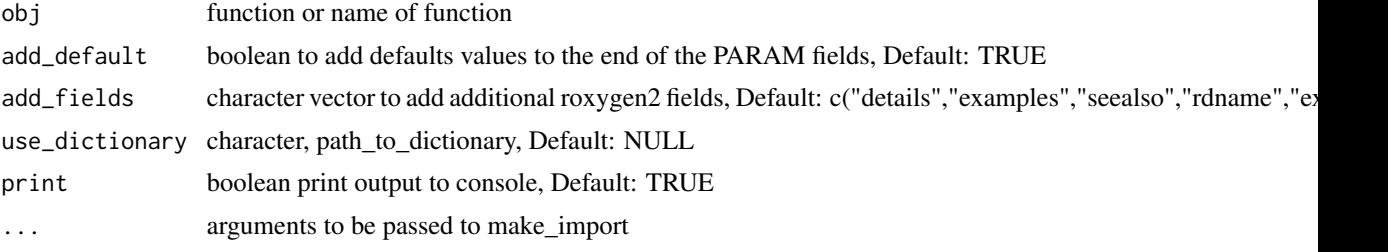

# Details

add\_fields can include any slot except for the defaults (title,description,param,return). The order in add\_fields determines the order of printout. The roxygen2 fields to add are list below, for more information go to [Generating Rd files.](https://CRAN.R-project.org/package=roxygen2/vignettes/rd.html) If obj is 'data.frame' or 'tibble' then the fields c('export','examples','seealso','rdname') will be ignored.

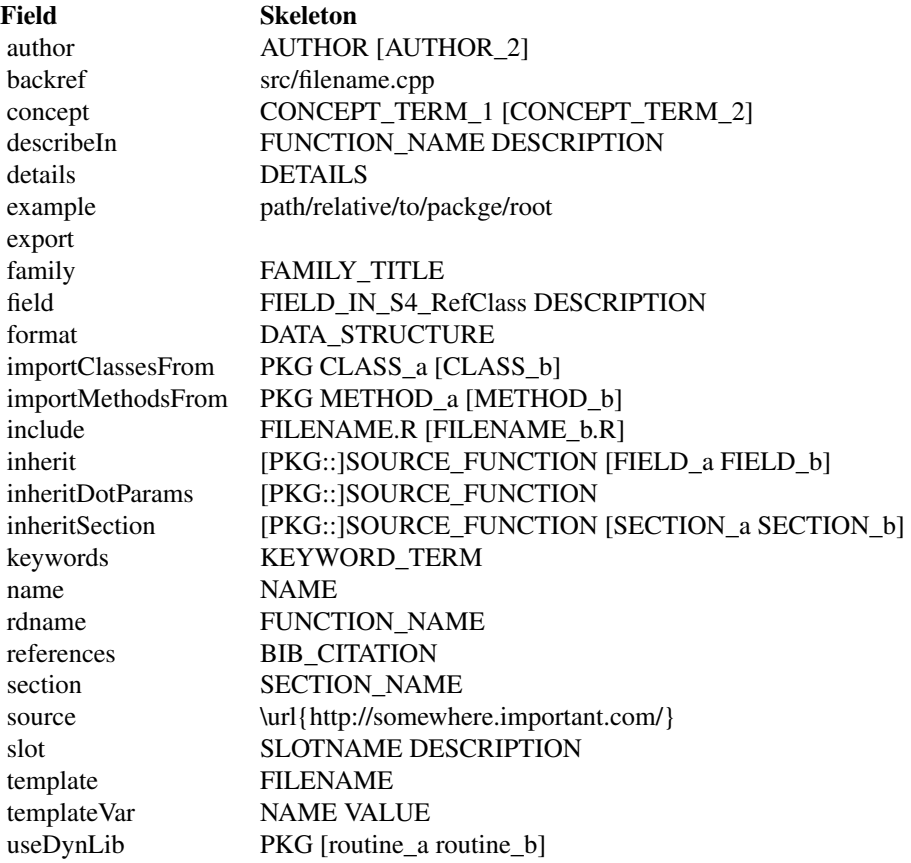

# <span id="page-7-0"></span>Examples

```
makeOxygen(stats::lm)
```
make\_force\_packages *Create lists of* package *exports*

#### Description

Useful for supplying packages to the force argument to pretty\_namespace.

### Usage

make\_force\_packages(packages)

# Arguments

packages (character) packages to include in list. When duplicate function names exist the order of packages determines which function will be selected first - IE the first package with the function name will include that function, the second package with the function name will not have it listed.

# Value

(named list) with package names as names as all exports as a character vector

#### Examples

```
make_force_packages(c("utils"))
```
make\_import *Populate import fields for documentation*

#### Description

Scrape R script to create import and importFrom calls for roxygen2, namespace or description files

#### Usage

```
make_import(
  script,
  cut = NULL,print = TRUE,
  format = "oxygen",
  desc_loc = NULL
)
```
#### <span id="page-8-0"></span>moga 9

#### **Arguments**

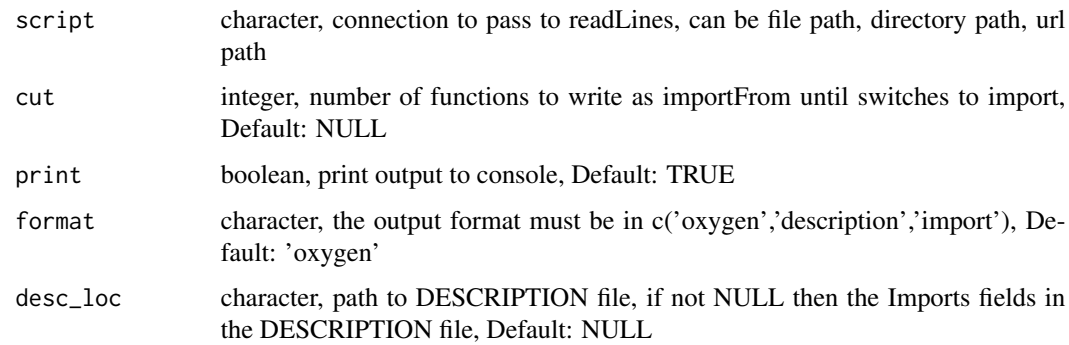

#### Examples

```
# copy dummy package to tempdir
file.copy(system.file('pkg',package = 'sinew'),tempdir(),recursive = TRUE)
pkg_dir <- file.path(tempdir(),'pkg')
pkg_dir_R <- file.path(pkg_dir,'R')
pkg_dir_DESC <- file.path(pkg_dir,'DESCRIPTION')
# update namespaces in package functions
pretty_namespace(pkg_dir_R, overwrite = TRUE)
# update imports/importsFrom for roxygen2 tags
make_import(pkg_dir_R,format = 'oxygen')
# update Imports for DESCRIPTION file output to console
make_import(pkg_dir_R,format = 'description')
# update Imports for DESCRIPTION file overwrite file
make_import(pkg_dir_R,format = 'description', desc_loc = pkg_dir)
cat(readLines(pkg_dir_DESC),sep = '\n')
# cleanup tempdir
unlink(pkg_dir, force = TRUE, recursive = TRUE)
```
moga *Make Oxygen Great Again*

#### Description

Update/append an R file that has roxygen2 headers already with updated information

#### <span id="page-9-0"></span>Usage

moga(path, ..., force.fields = NULL, dry.run = TRUE, overwrite = FALSE)

# Arguments

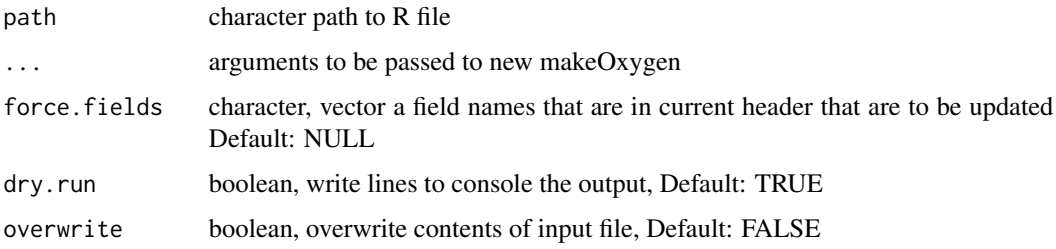

# Details

Cross references fields already in the roxygen2 header and adds any new ones from the updated call. To force a change to a field add field name to force.fields.

# Value

character

# Examples

```
# We want to update the contents of the Roxygen2 with the new parameter "b"
# without touching the other fields
# Before
cat(readLines(system.file('example_moga.R',package = 'sinew')),sep = '\n')
# After
moga(system.file('example_moga.R',package = 'sinew'))
```
parse\_check *parse\_check*

#### Description

check for fail of pretty\_parse > parse, and offers to open file to offending line

#### Usage

parse\_check(p, txt, ask)

# <span id="page-10-0"></span>pretty\_addin 11

# Arguments

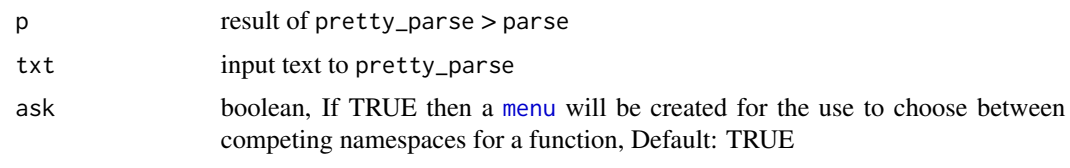

pretty\_addin *Interactively run pretty functions in R and Rmd files*

# Description

Addin that scans the file source contents and attaches namespace information.

#### Usage

pretty\_addin()

# Details

Either saved or untitled R or Rmd files in the source editor may be used.

In R files Highlight specific text, or not highlight at all and the whole document will be used.

In Rmd files highlight subsets of chunks to add namespaces directly in the chunks, or not highlight at all and the whole document will be used to create a new chunk at the top of the document with relevant namespaces needed to render the Rmd.

pretty\_merge *pretty\_merge*

#### Description

handles force and ignore arguments

#### Usage

pretty\_merge(e1, e2)

# Arguments

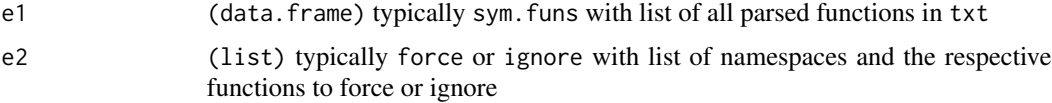

<span id="page-11-1"></span><span id="page-11-0"></span>

Autoappend namespace to functions in script by searchpath order

#### Usage

```
pretty_namespace(
  con = NULL,text = NULL,ask = TRUE,
  askenv = newenv(),
  force = NULL,
  ignore = NULL,
  overwrite = FALSE,
  sos = FALSE
)
```
#### Arguments

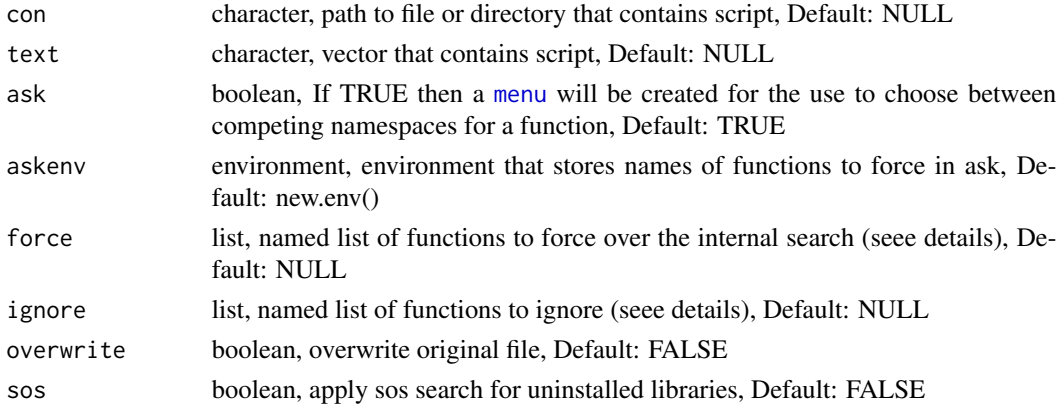

# Details

Searches for functions in the loadedNamespace, help.search and then [findFn](#page-0-0). If force is not NULL but a named list eg list(stats=c('rnorm','runif'),utils = 'head'), then the value pairs will be used in place of what was found using the search path. If ignore is not NULL but a named list eg list(stats=c('rnorm','runif'),utils = 'head'), then if the functions are found they will not have a namespace attached to them.

If you want to toggle off the summary console printing you can set it globally via sinew\_opts\$set(pretty\_print=FALSE).

# Value

character

<span id="page-12-0"></span>pretty\_rmd 13

# Author(s)

Jonathan Sidi

# See Also

[findFn,](#page-0-0) [help.search](#page-0-0)

# Examples

```
txt <- '#some comment
yy <- function(a=4){
 head(runif(10),a)
  # a comment
}
zz \leftarrow function(v=10,a=8){
  head(runif(v),a)
}'
pretty_namespace(text=txt)
```
#### pretty\_rmd *Attach namespacing to Rmarkdown chunks*

# Description

Apply pretty\_namespace to Rmarkdown document

# Usage

```
pretty_rmd(
  input,
  output = tempfile(fileext = ".Rmd"),
  open_output = TRUE,
  create_library = TRUE,
  chunks = NULL,
  ...
\mathcal{L}
```
# Arguments

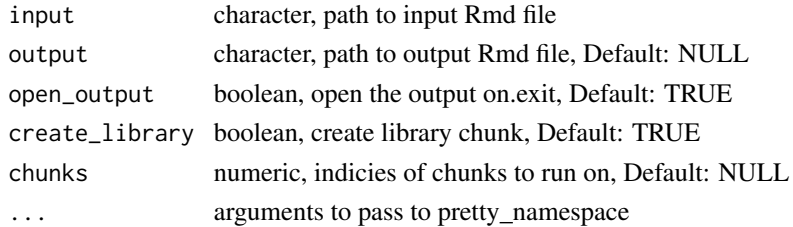

# <span id="page-13-0"></span>Details

If output is NULL then the returned lines are printed to console. If chunks is NULL then all the chunks are used.

#### Value

character

# Author(s)

Jonathan Sidi

### See Also

[pretty\\_namespace](#page-11-1)

#### Examples

```
## Not run:
 if(interactive()){
   pretty_rmd(input = system.file('example.Rmd',package = 'sinew'))
  }
```
## End(Not run)

pretty\_sinew *Convert File to R directory with pretty and oxygen*

# Description

One function to run [pretty\\_namespace,](#page-11-1) [untangle](#page-16-1) and [makeOxyFile](#page-4-1)

# Usage

```
pretty_sinew(con = NULL, text = NULL, dir.out = NULL, keep.body = TRUE)
```
# Arguments

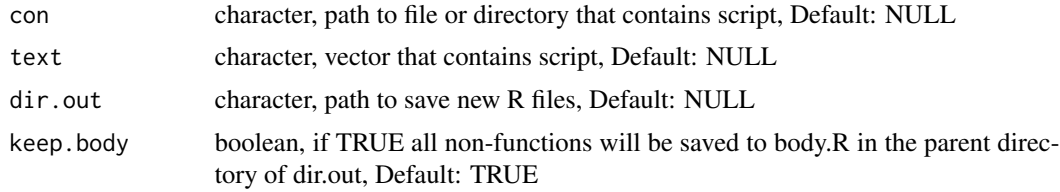

# Details

If dir.out is set to NULL all outputs are redirected into file.path(tempdir(),'sinew')

# <span id="page-14-0"></span>rmOxygen 15

# Value

Nothing, side effects is to create files

# Author(s)

Jonathan Sidi

# rmOxygen *Remove roxygen2 Comments From an .R File*

# Description

Strips .R files of roxygen2 style comments (#')

#### Usage

```
rmOxygen(.file, showonexit = TRUE)
```
# Arguments

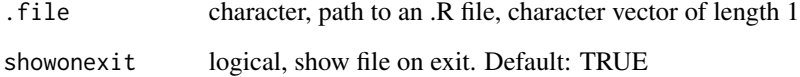

# Value

Nothing. Overwrites files as a side effect

# Author(s)

Anton Grishin

# Examples

```
## Not run:
rmOxygen("./myRfunctions/function1.R")
```
## End(Not run)

<span id="page-15-0"></span>

Options for functions in the sinew package. When running R code, the object sinew\_opts (default options) is not modified by chunk headers (local chunk options are merged with default options), whereas sinew\_opts\_current (current options) changes with different chunk headers and it always reflects the options for the current chunk.

#### Usage

sinew\_opts

sinew\_opts\_current

# Format

An object of class list of length 5.

An object of class list of length 5.

#### Details

Normally we set up the global options once in the first code chunk in a document using sinew\_opts\$set(), so that all *latter* chunks will use these options. Note the global options set in one chunk will not affect the options in this chunk itself, and that is why we often need to set global options in a separate chunk.

A list of default chunk options, can be retrieved via sinew\_opts\$get()

#### Note

sinew\_opts\_current is read-only in the sense that it does nothing if you call sinew\_opts\_current\$set(); you can only query the options via sinew\_opts\_current\$get().

#### Examples

sinew\_opts\$get()

<span id="page-16-0"></span>

Convert data.frame to roxygen2 tabular format

# Usage

 $tabular(df, header = TRUE, ...)$ 

# Arguments

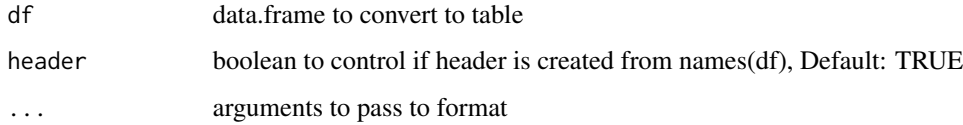

# Value

character

# Source

[roxygen2 formatting](https://CRAN.R-project.org/package=roxygen2/vignettes/roxygen2.html)

# See Also

[format](#page-0-0)

# Examples

```
tabular(mtcars[1:5, 1:5])
tabular(mtcars[1:5, 1:5],header=FALSE)
```
<span id="page-16-1"></span>untangle *Split an R script by functions*

# Description

Split a R script with multiple functions into multiple single function R files.

# Usage

```
untangle(
 file = ",
  text = NULL,dir.out = "",keep.body = TRUE,
 dir.body = dirname(dir.out)
)
```
# Arguments

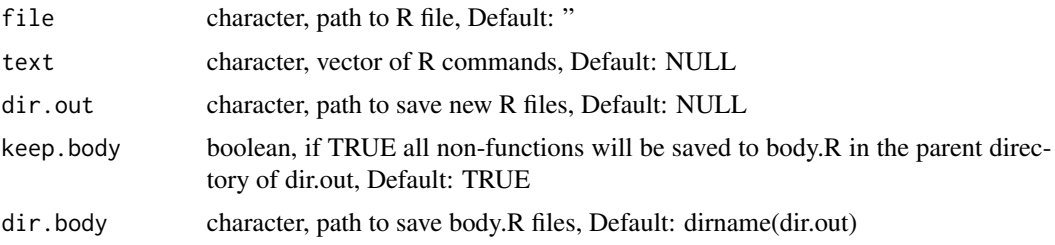

# Details

Functions that are objects in lists are treated as objects and will stay in body.R .

# Value

list of seperate functions

#### Author(s)

Jonathan Sidi

# Examples

test\_dir <- file.path(tempdir(),'sinew\_test')

```
dir.create(test_dir)
```

```
txt <- "#some comment
yy <- function(a=4){
head(runif(10),a)
# a comment
}
v < - 20#another comment
zz \leftarrow function(v=10, a=3){
head(runif(v),pmin(a,v))
}
```

```
zz(v)
"
untangle(text = txt,dir.out = test_dir)
list.files(tempdir(), recursive = TRUE, pattern = '.R$')
cat( readLines(file.path(test_dir,'yy.R')), sep = '\n')
cat( readLines(file.path(test_dir,'zz.R')), sep = '\n')
cat( readLines(file.path(tempdir(),'body.R')), sep = '\n')
unlink(test_dir, force = TRUE, recursive = TRUE)
```
untangle\_examples *Convert examples blocks in roxygen2 header to script*

# Description

Converts and aggregates roxygen2 examples into a single output file.

#### Usage

```
untangle_examples(input, output = "./roxy_ex_to_file.R")
```
# Arguments

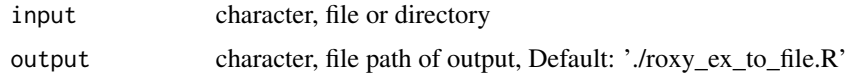

# Details

If output is set to NULL then output returned as invisible character object.

# Value

writes R file to disk

#### Author(s)

Jonathan Sidi

<span id="page-19-0"></span>

Update package DESCRIPTION file Imports field

# Usage

```
update_desc(path, overwrite = TRUE)
```
# Arguments

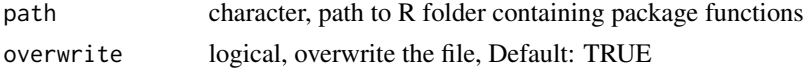

# Details

If overwrite is FALSE then the output will be returned to the console.

#### Author(s)

Jonathan Sidi

#### Examples

```
# copy dummy package to tempdir
file.copy(system.file('pkg',package = 'sinew'),tempdir(),recursive = TRUE)
pkg_dir <- file.path(tempdir(),'pkg')
pkg_dir_R <- file.path(pkg_dir,'R')
pkg_dir_DESC <- file.path(pkg_dir,'DESCRIPTION')
# update namespaces in package functions
pretty_namespace(pkg_dir_R,overwrite = TRUE)
# send result to the console
update_desc(pkg_dir_R,overwrite = FALSE)
# overwrite the Imports field
update_desc(pkg_dir_R,overwrite = TRUE)
# view DESCRIPTION file
cat(readLines(pkg_dir_DESC),sep='\n')
# cleanup tempdir
```

```
unlink(pkg_dir,recursive = TRUE,force = TRUE)
```
# <span id="page-20-0"></span>Index

∗ Internal parse\_check, [10](#page-9-0) ∗ datasets sinew\_opts, [16](#page-15-0) ∗ interactive interOxyAddIn, [3](#page-2-0) ∗ namespace pretty\_addin, [11](#page-10-0) pretty\_namespace, [12](#page-11-0) pretty\_rmd, [13](#page-12-0) pretty\_sinew, [14](#page-13-0) ∗ opts sinew\_opts, [16](#page-15-0) ∗ populate make\_import, [8](#page-7-0) makeOxyFile, [5](#page-4-0) makeOxygen, [6](#page-5-0) moga, [9](#page-8-0) update\_desc, [20](#page-19-0) ∗ untangle untangle, [17](#page-16-0) untangle\_examples, [19](#page-18-0) ∗ utility create\_yml, [2](#page-1-0) ls\_param, [4](#page-3-0) makeDictionary, [4](#page-3-0) rmOxygen, [15](#page-14-0) tabular, [17](#page-16-0) create\_yml, [2](#page-1-0) findFn, *[12,](#page-11-0) [13](#page-12-0)* format, *[17](#page-16-0)* help.search, *[13](#page-12-0)* interOxyAddIn, [3](#page-2-0) ls\_param, [4](#page-3-0) make\_force\_packages, [8](#page-7-0)

make\_import, [8](#page-7-0) makeDictionary, [4](#page-3-0) makeOxyFile, [5,](#page-4-0) *[14](#page-13-0)* makeOxygen, *[3](#page-2-0)*, *[5](#page-4-0)*, [6](#page-5-0) menu, *[11,](#page-10-0) [12](#page-11-0)* moga, [9](#page-8-0) parse\_check, [10](#page-9-0) pretty\_addin, [11](#page-10-0) pretty\_merge, [11](#page-10-0) pretty\_namespace, [12,](#page-11-0) *[14](#page-13-0)* pretty\_rmd, [13](#page-12-0) pretty\_sinew, [14](#page-13-0) rmOxygen, [15](#page-14-0) sinew\_opts, [16](#page-15-0) sinew\_opts\_current *(*sinew\_opts*)*, [16](#page-15-0) tabular, [17](#page-16-0) untangle, *[14](#page-13-0)*, [17](#page-16-0) untangle\_examples, [19](#page-18-0) update\_desc, [20](#page-19-0)